## **Asynchronous Natural Processing under CICS**

This chapter contains special considerations that apply when you are using asynchronous Natural under CICS.

The following topics are covered:

- [Asynchronous Natural Processing](#page-0-0)
- [Asynchronous Natural Sessions under CICS](#page-0-1)
- [Testing and Debugging](#page-1-0)

## <span id="page-0-0"></span>**Asynchronous Natural Processing**

Asynchronous Natural processing is generally discussed in the section *Asynchronous Processing* in the *Operations* documentation; however, some additional considerations apply when running under CICS. These are described in the following sections.

## <span id="page-0-1"></span>**Asynchronous Natural Sessions under CICS**

Make sure that appropriate SENDER and OUTDEST destinations are specified for an asynchronous Natural session; otherwise, any output (for example, unexpected error messages) will lead to an abnormal termination.

Also, make sure that a suitable message switching transaction ID (MSGTRAN) is specified in the Natural parameter module NATPARM and defined in CICS.

In addition to CICS terminal IDs and transient data destinations for SENDER and OUTDEST, the following keywords are supported by the Natural CICS interface:

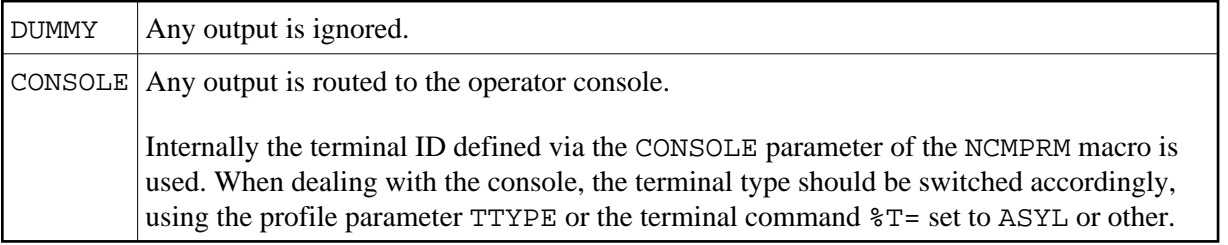

By default, the 3270 data stream protocol is used for output of an asynchronous Natural session under CICS.

It is also possible to send Natural output data without any 3270 terminal or printer control information to, for example, a CICS message destination such as CSSL. This can be accomplished by switching into line mode using a SET CONTROL 'T=' statement or by starting with profile parameter TTYPE=xxxx, where *xxxx* is BTCH or ASYL. All Natural output is then sent line by line, with a leading ASA control character when the Natural profile parameter  $EJ$  is set to ON; with  $EJ = OFF$ , no control character is sent at all.

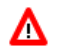

**Warning:**

**When SET CONTROL 'T=xxxx' or SET CONTROL '+' is used, or when personal-computer support is enabled (profile parameter PC set to ON), the Natural system variable \*DEVICE will be modified, which means that it can no longer be used to determine an asynchronous Natural session.**

Note that some parameter settings for asynchronous Natural sessions can be forced by setting the NCMPRM generation parameter RCVASYN to YES.

## <span id="page-1-0"></span>**Testing and Debugging**

Recent CICS versions offer a transaction CEDX which enables tracing of asynchronous tasks in CICS. In earlier CICS versions, this functionality did not exist, that is, such debugging was only possible with terminal-bound tasks.

The Natural CICS Interface offers some assistance in this case: You can test asynchronous Natural sessions by starting that session from a terminal, but either with ASYN, as the very first five characters in the dynamic parameter string, or with the profile parameter TTYPE=xxxx, where xxxx is ASYN or ASYL. The Natural CICS interface then sets up an asynchronous Natural session.

Please, note that this emulation is only 100 percent in terms of Natural; CICS keeps on treating the task as terminal bound.